**機能一覧 Win=Windows 端末 Mac=Mac 端末 Lin=Linux 端末 iOS=iPhone / iPad / iPod touch**<br>● Pro=Professional Edition Ent=Enterprise Edition 500=500 Clients Pack I T=Light Ed **Pro=Professional Edition Ent=Enterprise Edition 500=500 Clients Pack LT=Light Edition ST=Standard Edition**

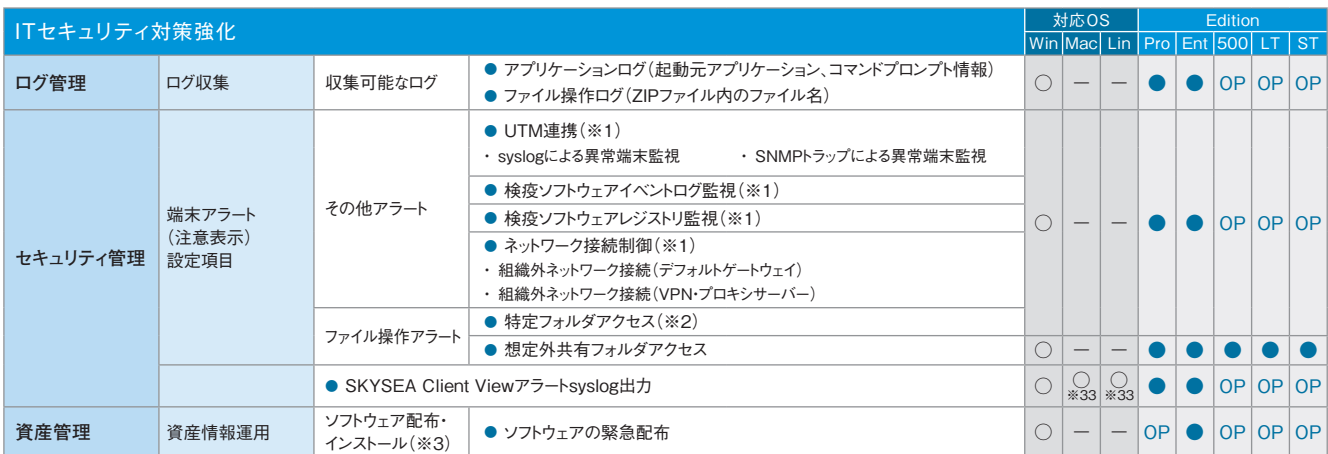

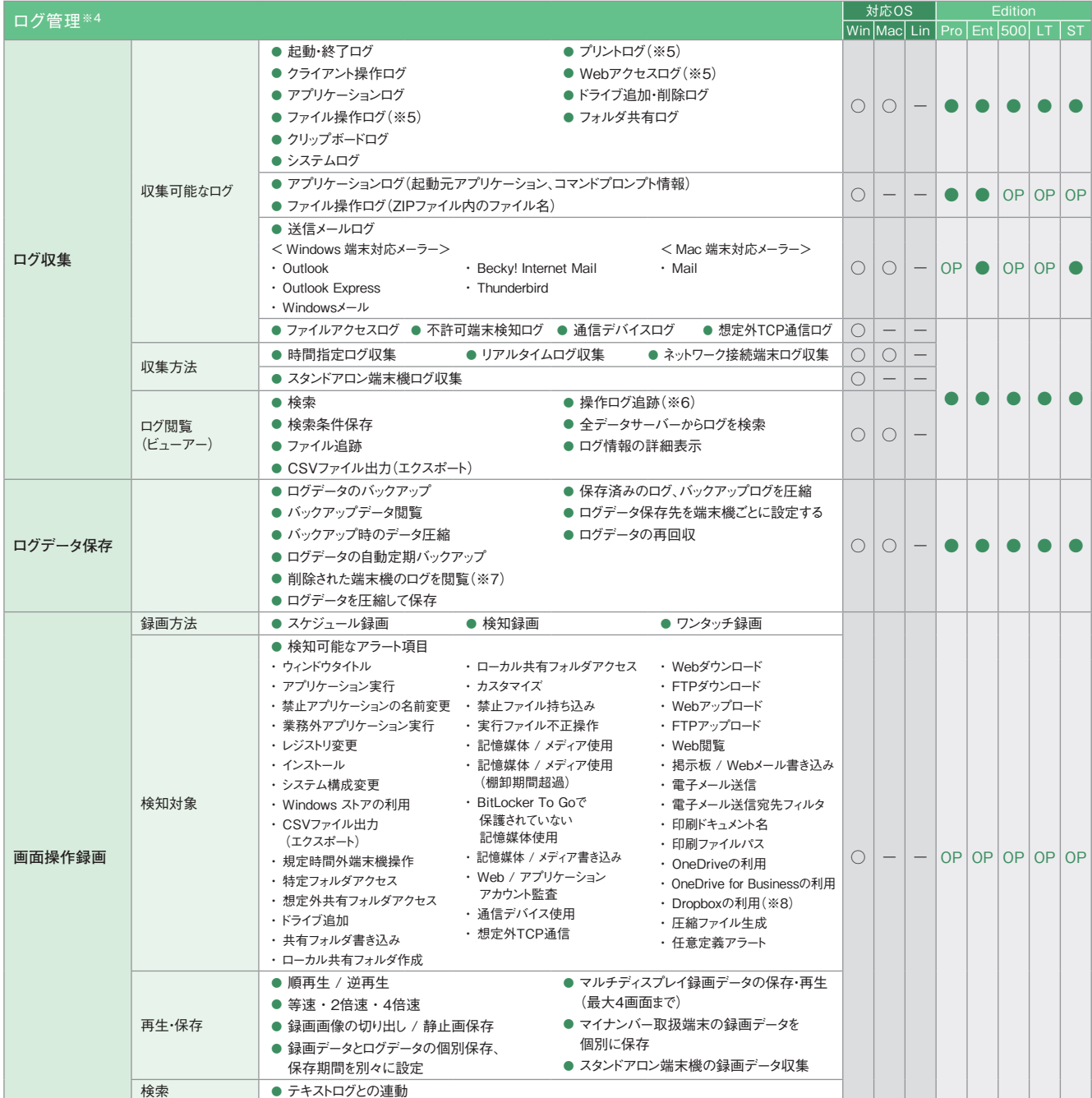

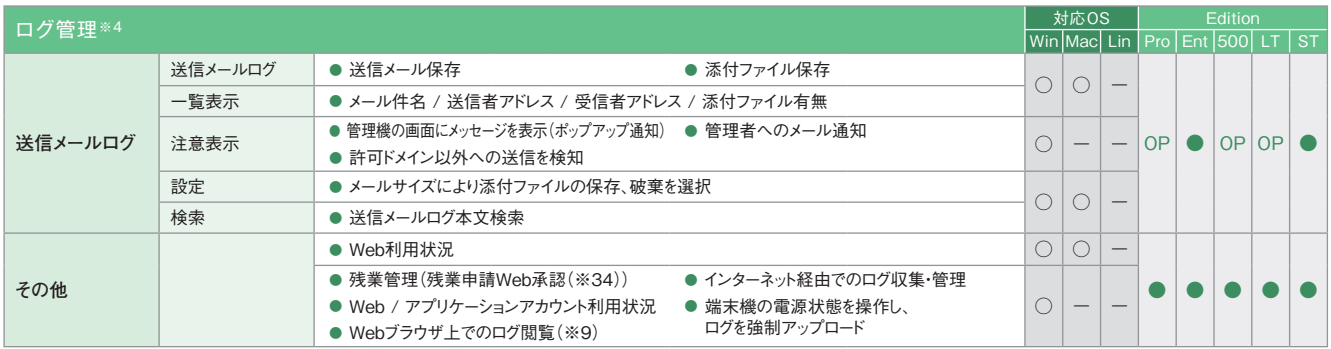

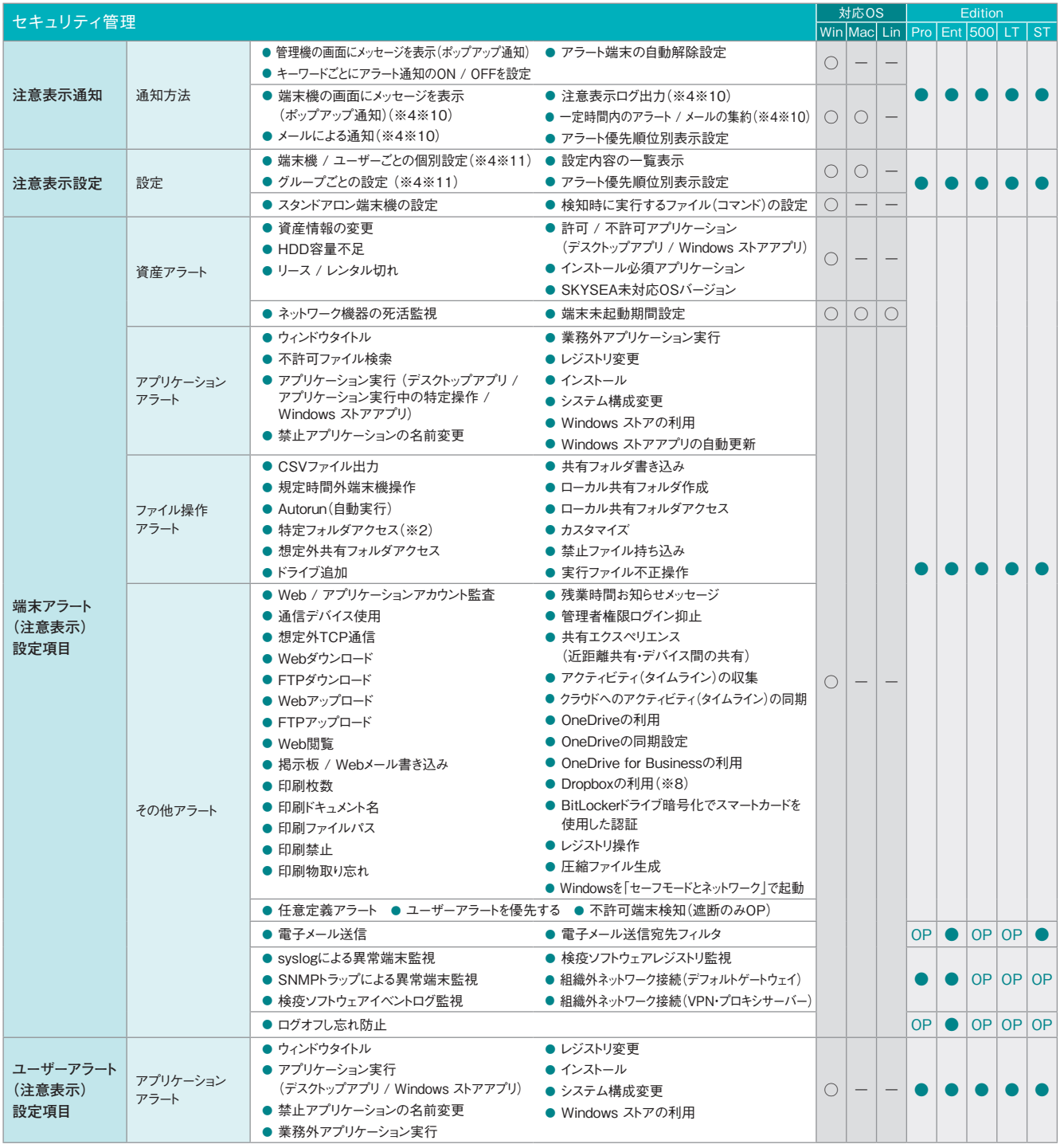

**機能一覧 Win=Windows 端末 Mac=Mac 端末 Lin=Linux 端末 iOS=iPhone / iPad / iPod touch**<br>● Pro=Professional Edition Ent=Enterprise Edition 500=500 Clients Pack I T=Light Ed **Pro=Professional Edition Ent=Enterprise Edition 500=500 Clients Pack LT=Light Edition ST=Standard Edition**

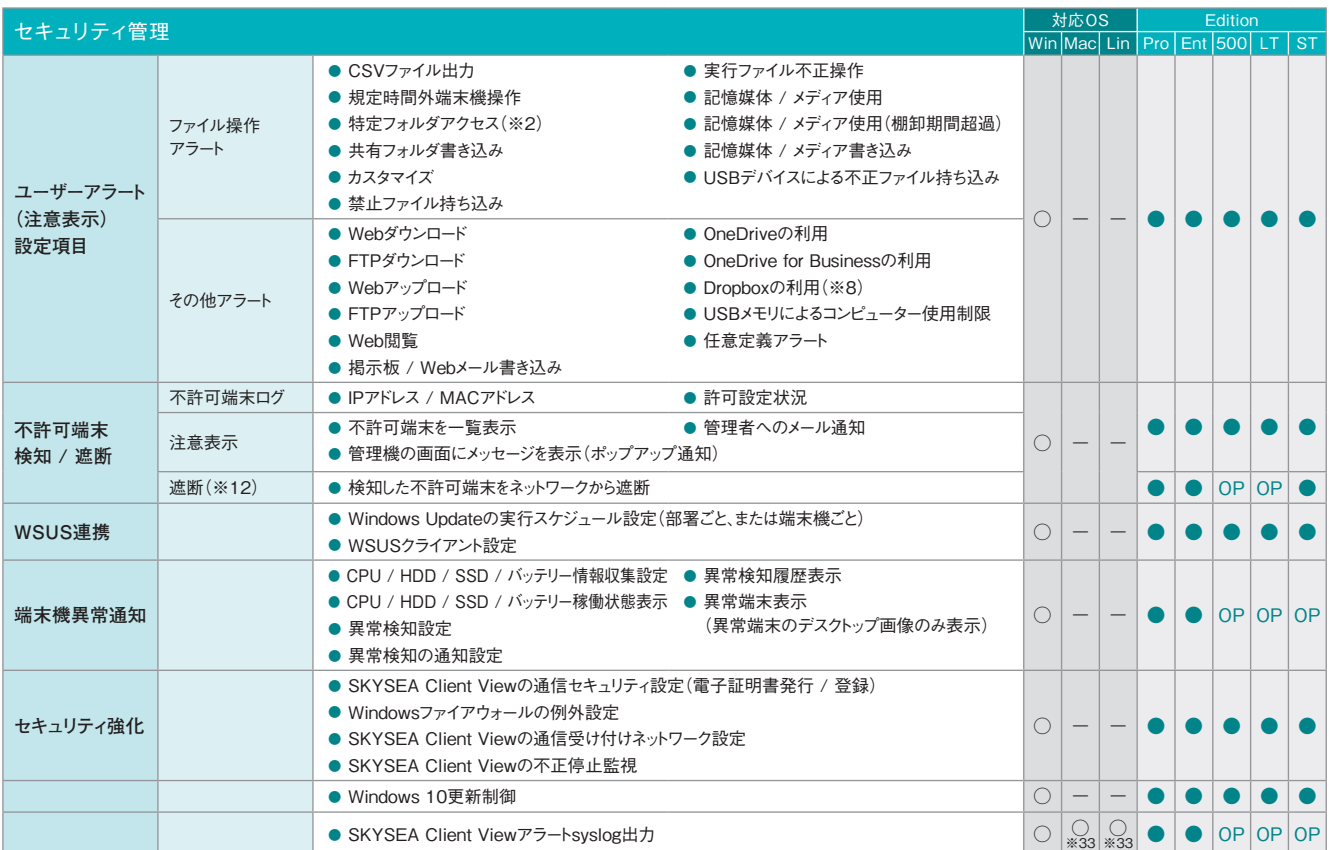

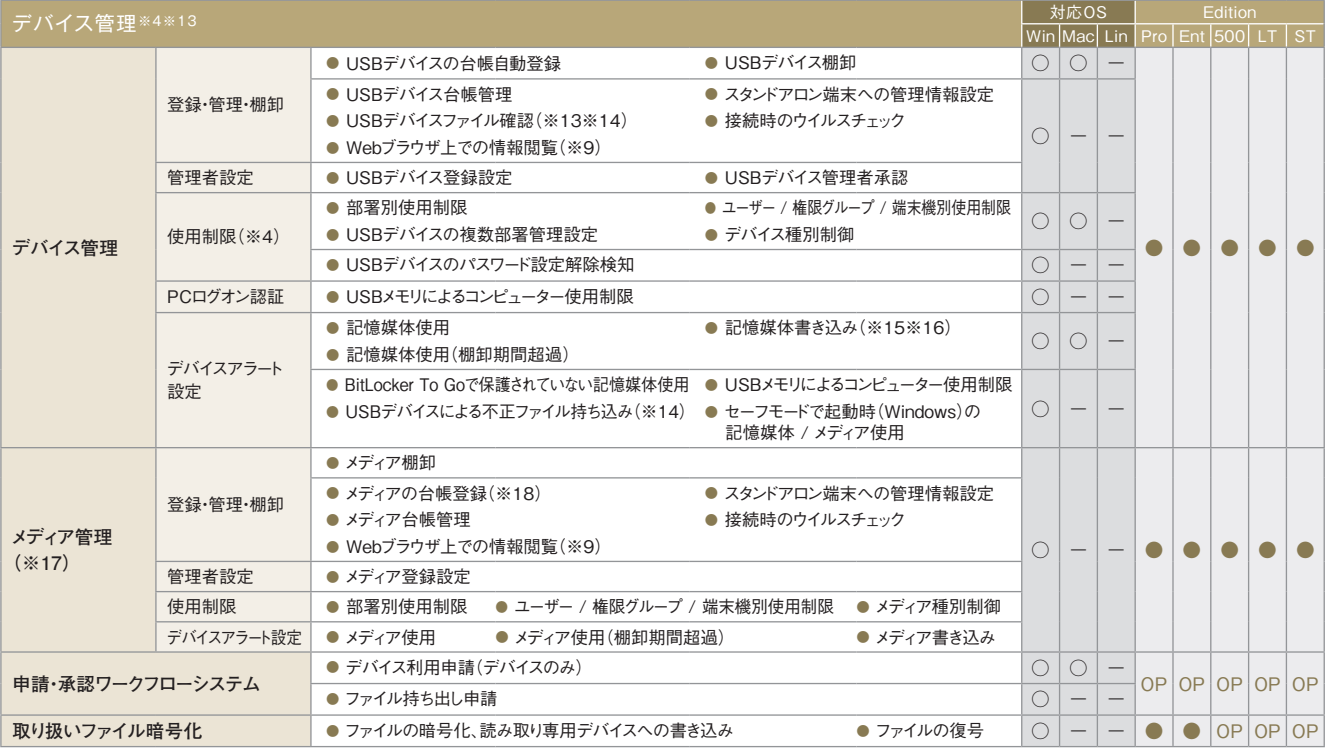

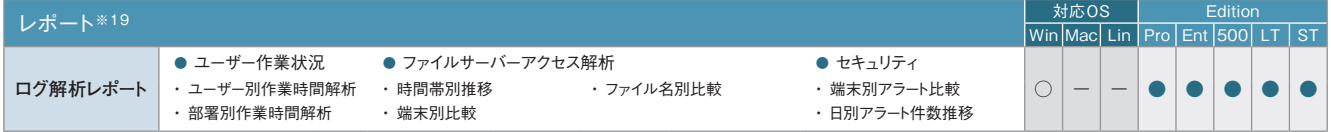

**機能一覧 Win=Windows 端末 Mac=Mac 端末 Lin=Linux 端末 iOS=iPhone / iPad / iPod touch**<br>me=Professional Edition Ent=Enterprise Edition 500=500 Clients Pack I T=Light Ed **Pro=Professional Edition Ent=Enterprise Edition 500=500 Clients Pack LT=Light Edition ST=Standard Edition**

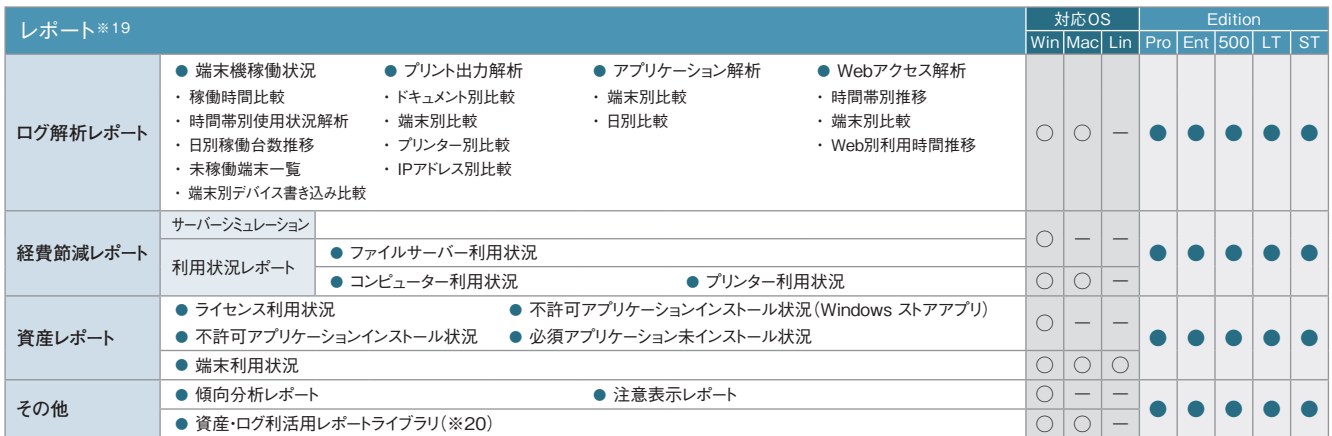

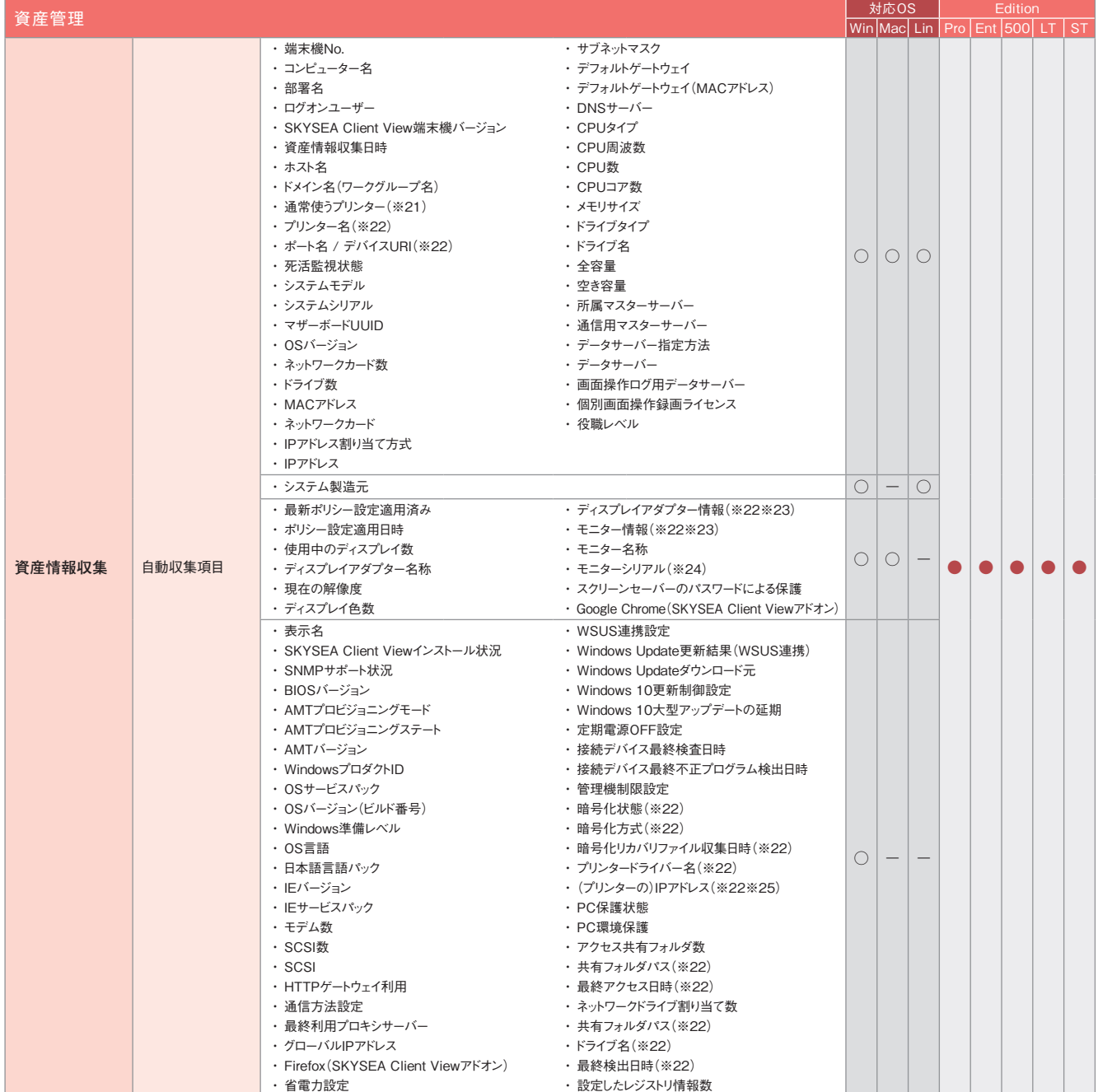

**機能一覧 Win=Windows 端末 Mac=Mac 端末 Lin=Linux 端末 iOS=iPhone / iPad / iPod touch**<br>● Pro=Professional Edition Ent=Enterprise Edition 500=500 Clients Pack I T=Light Ed **Pro=Professional Edition Ent=Enterprise Edition 500=500 Clients Pack LT=Light Edition ST=Standard Edition**

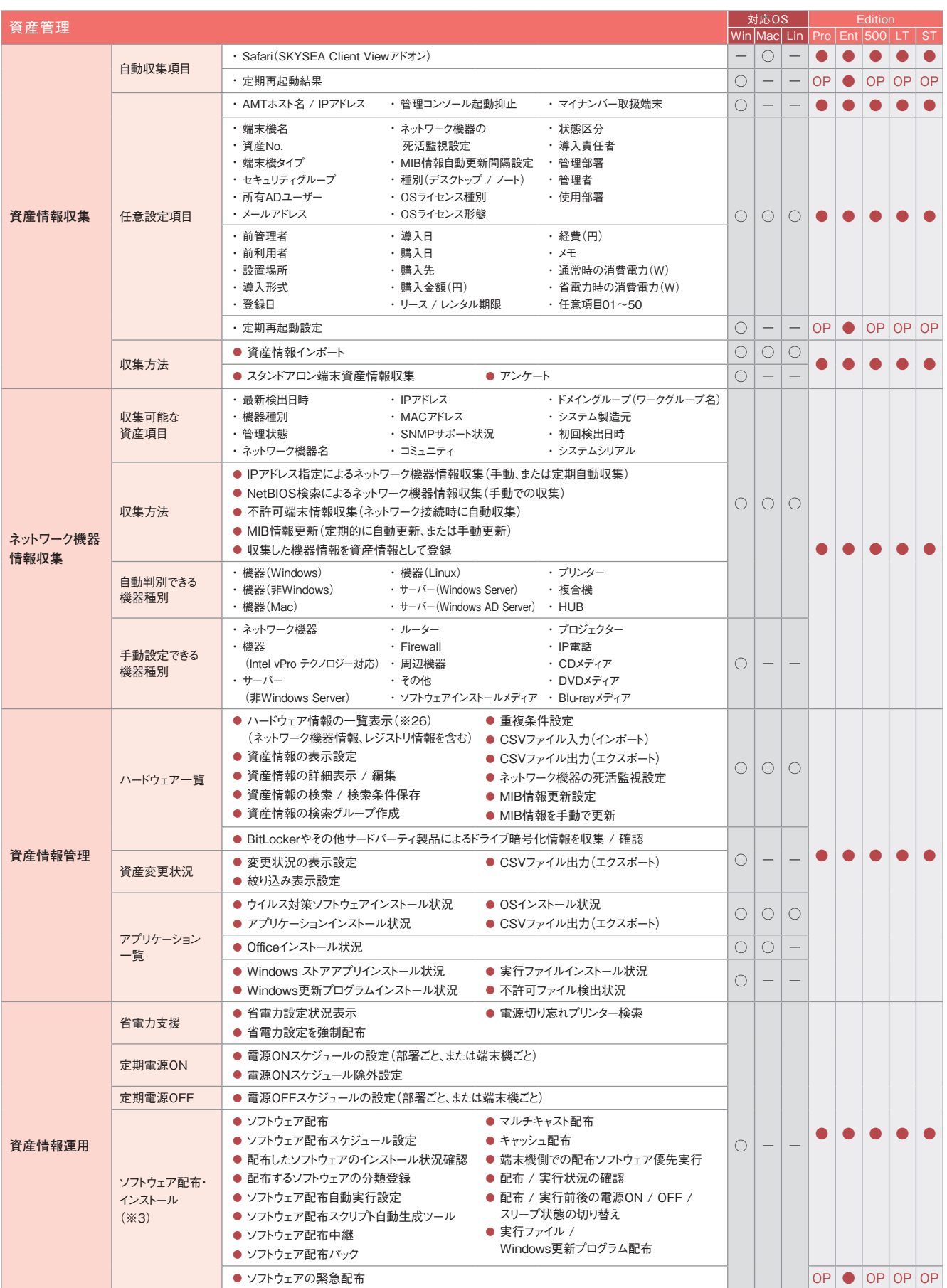

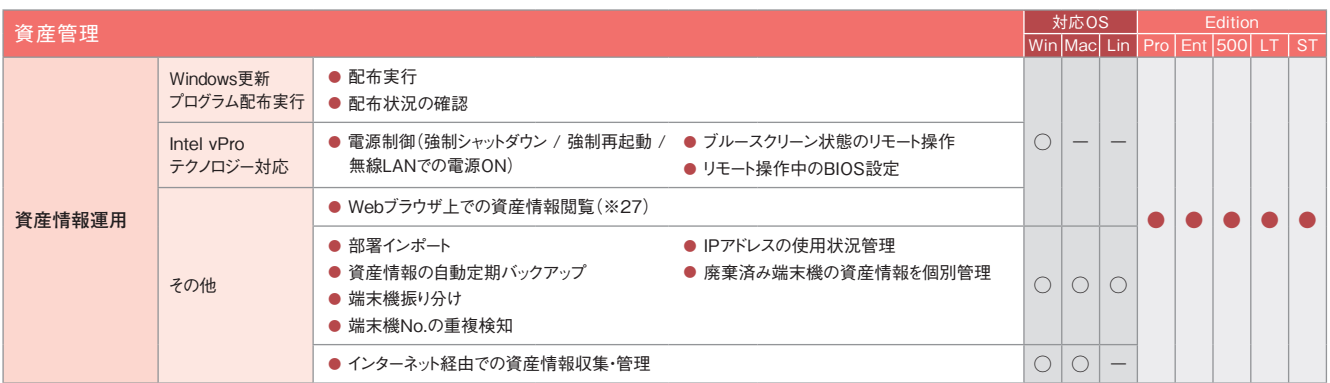

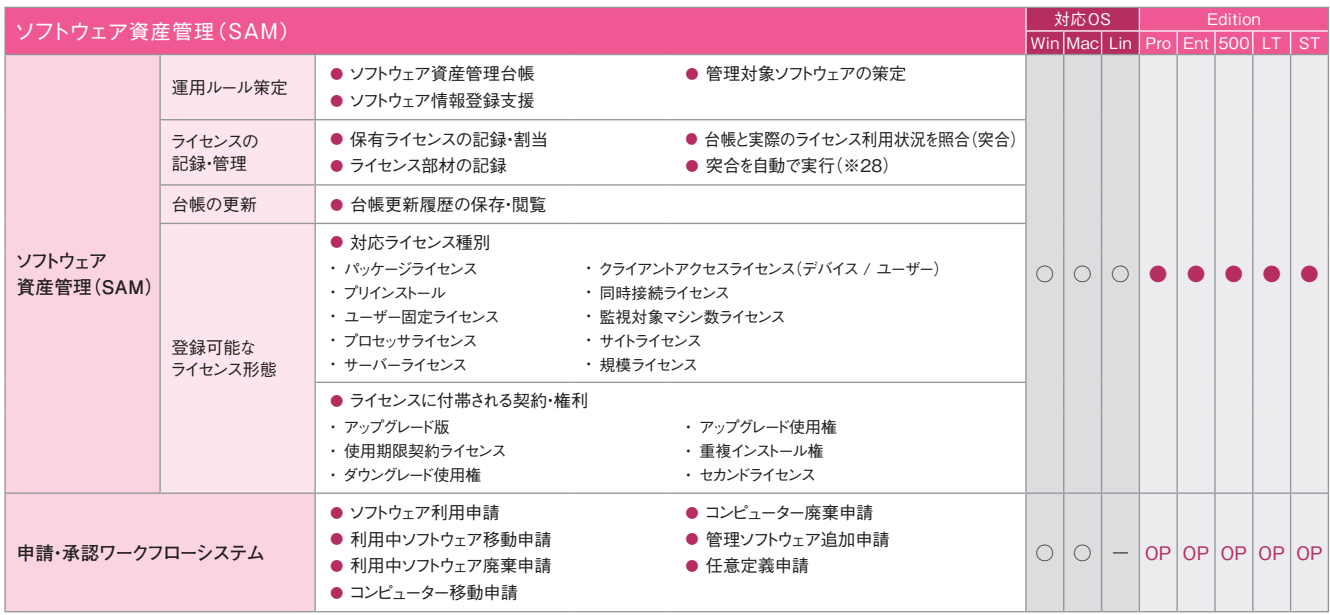

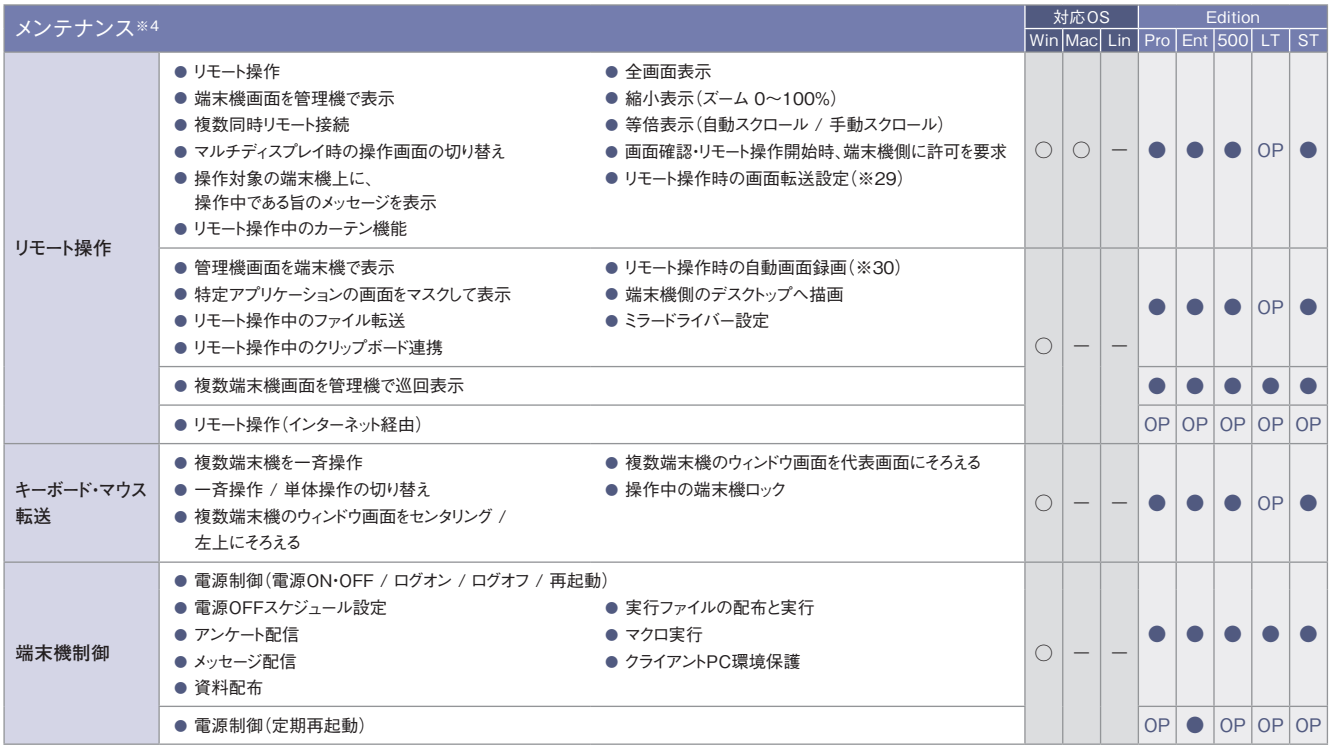

**機能一覧 Win=Windows 端末 Mac=Mac 端末 Lin=Linux 端末 iOS=iPhone / iPad / iPod touch**<br>■ Pro=Professional Edition Ent=Enterprise Edition 500=500 Clients Pack I T=Light Ed **Pro=Professional Edition Ent=Enterprise Edition 500=500 Clients Pack LT=Light Edition ST=Standard Edition**

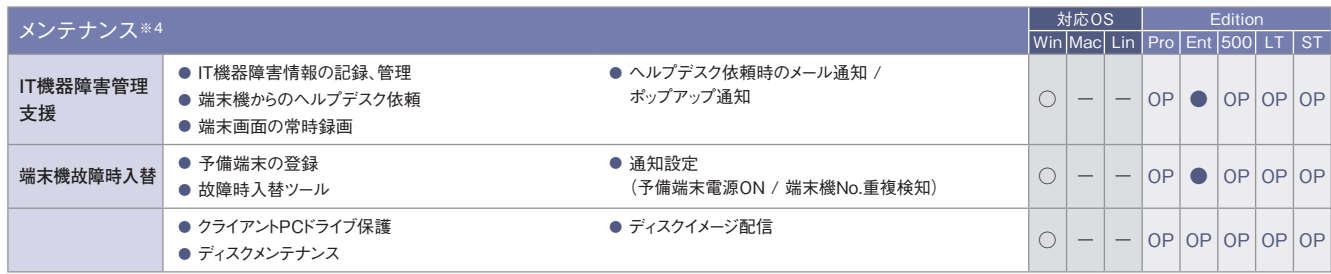

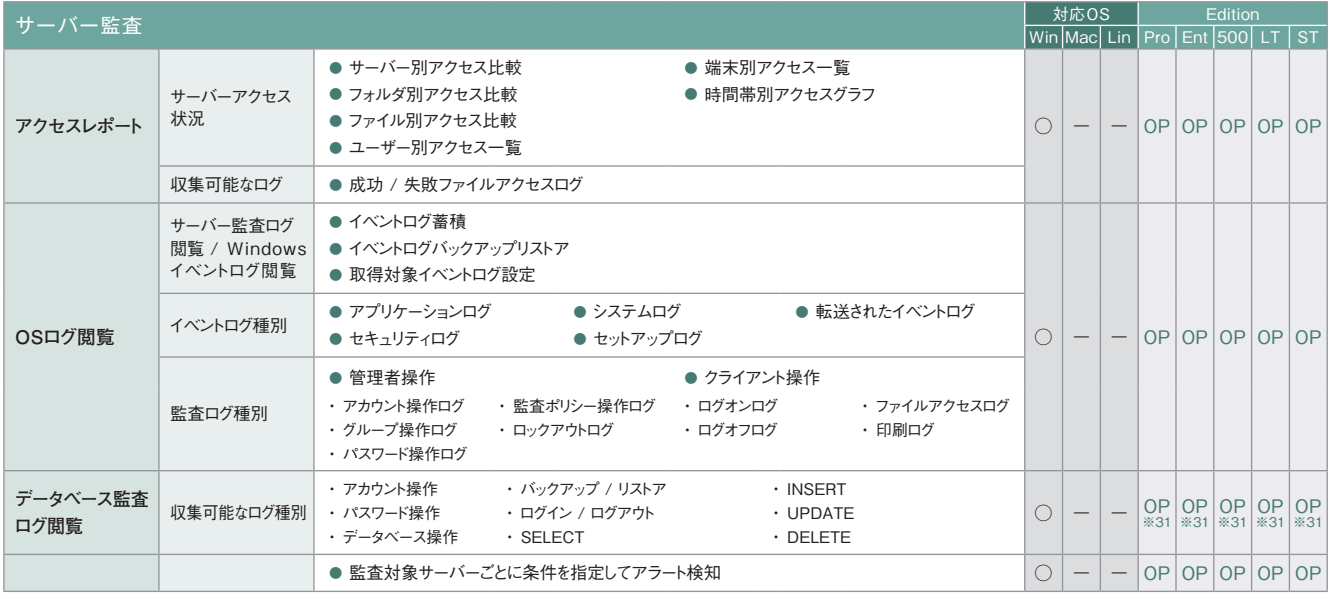

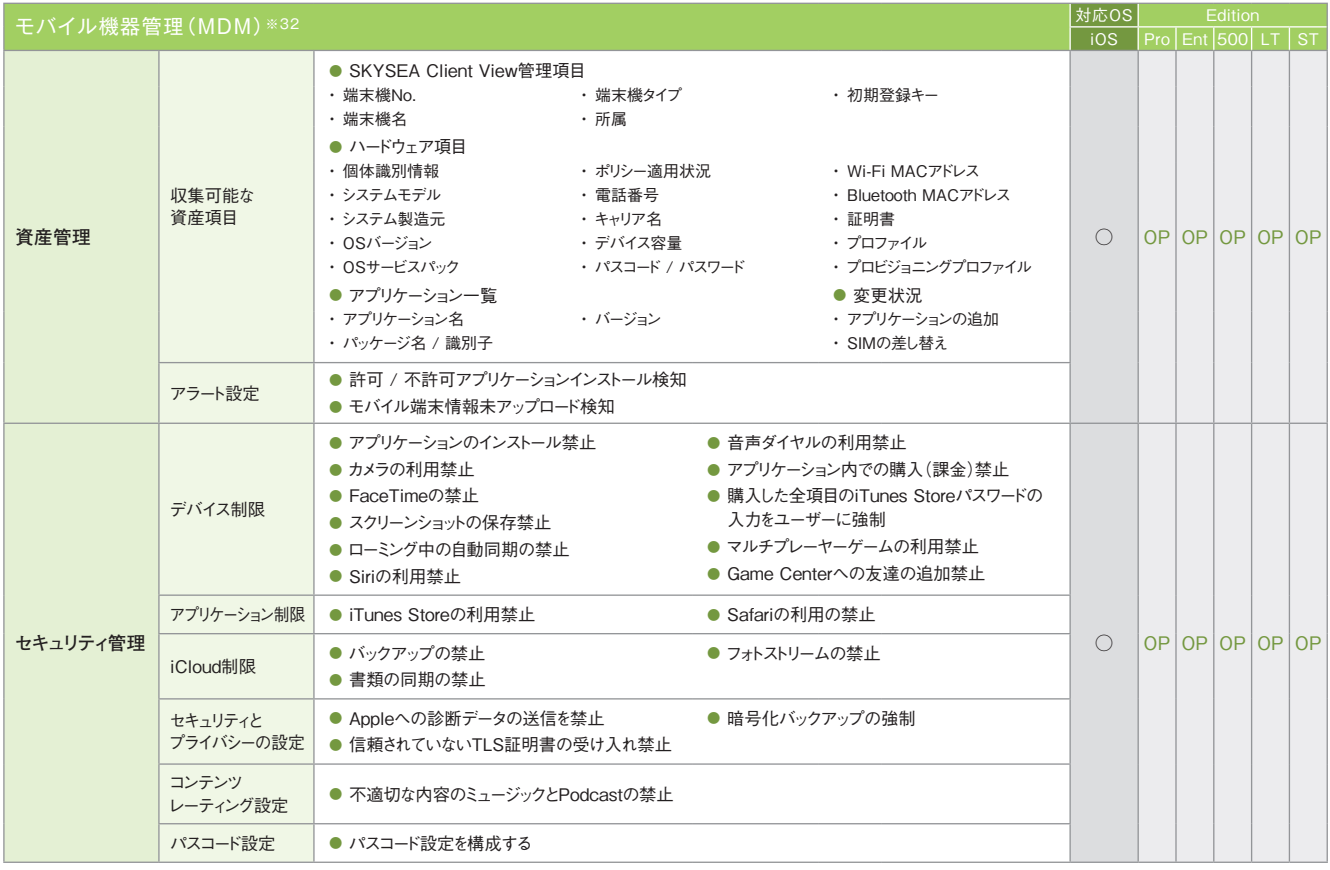

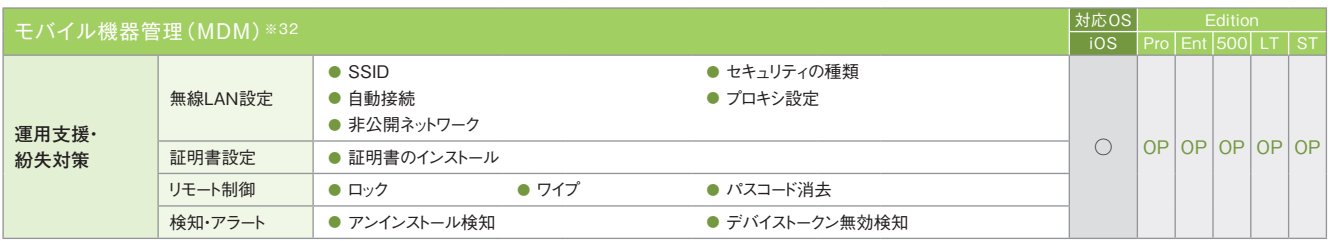

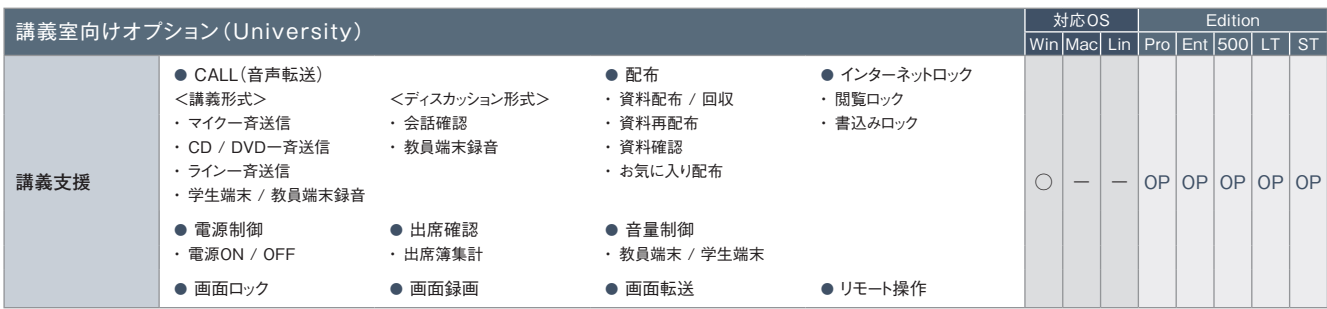

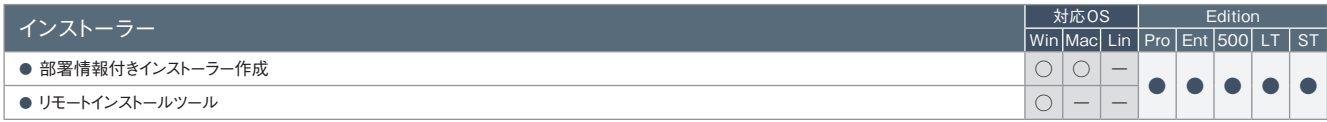

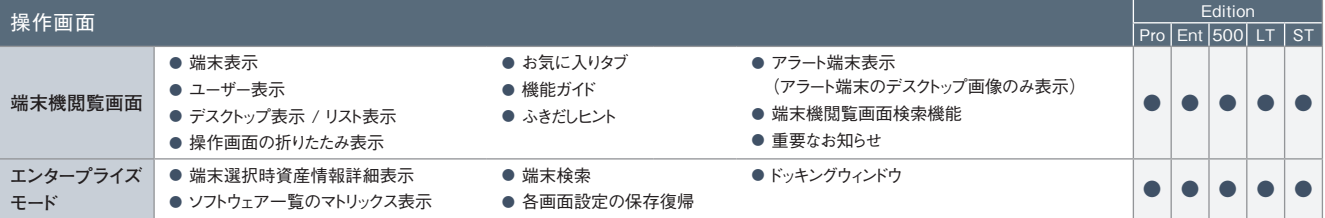

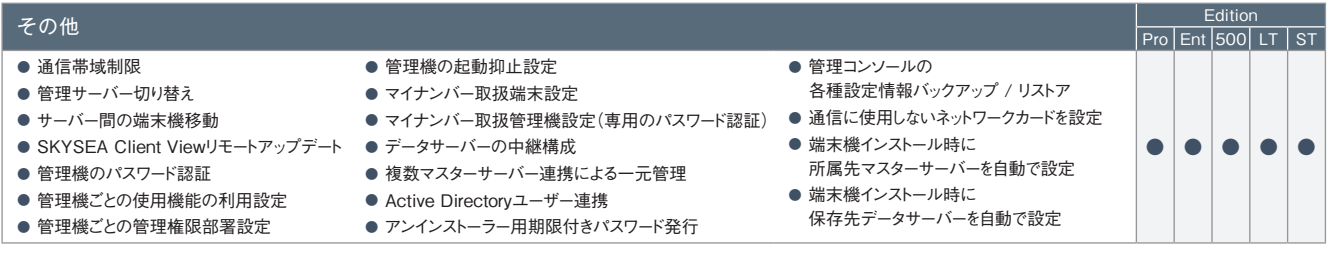

## ・  医療機関向けオプション機能も別途ご用意しております。詳しくは、弊社までお問い合わせください。

※1 Windows Vista / Windows Server 2008以降のOSに対応しています。※2「ITセキュリティ対策強化」機能をご導入いただくことで、特定フォルダへのアクセスを許可するアプリケーションが指定で きます。※3 Mac端末、Linux端末ではアップデーターの配布・実行のみ対応しています。※4 Mac端末の対応OSは、Mac OS X 10.5以降のバージョンとなります。※5 Mac端末では一部収集できない 項目があります。詳しくは、「Mac端末運用管理について(P.79)」をご覧ください。※6「アクセスPCの前後の操作ログを追跡」は、端末機(Mac)で共有フォルダにアクセスした場合には追跡できません。※7 データサーバーに保存されたログを閲覧できます。※8 DropboxおよびDropbox Pro / Business / Enterpriseに対応しています。※9 Windows端末上でのみ閲覧できます。対象となる資産およびログ情 報は、Windows端末、Mac端末からも収集できます。※10 Mac端末には、「記憶媒体 / メディア使用」アラート、「記憶媒体 / メディア使用(棚卸期間超過)」アラートの場合のみ対応します。※11 Mac端 末に対しては、端末機デバイスアラートのみ設定できます(ユーザーごとの設定はできません)。※12 Windows Vista / Windows Server 2008以降のOSのみ遮断できます。※13 eSATA接続ハードディ スクの管理は、端末機(Windows)に接続されたものに対してのみ行われます(ただし、Windows 2000は除く)。端末機(Linux)は非対応です。※14 eSATA接続ハードディスクは管理・設定対象外です。 ※15 Mac端末の場合、OSデバイスへの書き込みは禁止されますが、管理機上では対象のMac端末に対するアラートは発生しません。※16 Mac端末では、CD / DVD / ブルーレイドライブへの記憶媒体 書き込み制限はできません。またブランクディスクを挿入した場合は、記憶媒体使用制限もできません。※17 Windows端末では、Windows 2000は管理対象外です。※18 メディア登録時は別途、管理番 号やメディア種別などの登録が必要です。※19 各レポートへのアクセスはWindows端末のみ対応しています。※20 ダウンロードしたテンプレートによっては、Mac端末のログ集計が行えないものもありま す。※21 Mac端末、Linux端末の場合、印刷システムとして「CUPS」が使用されている必要があります。※22 ハードウェア情報の詳細表示画面でのみ表示されます。※23 製造元、ドライバー、ドライバー の説明、ドライバーファイル、デバイスIDの情報が取得できます。ただし、モニタードライバー情報は、Windows XP / Windows Server 2003以前のOSでは取得できません。※24「モニターシリアル」は、仮 想マシンでは取得できません。また、機種によっては取得できない場合があります。※25 取得できるのは、PCと直接接続しているネットワークプリンターかつ、レジストリにIPアドレスが存在する場合のみです。 ※26 Mac端末、Linux端末の場合、レジストリ情報の表示はできません。※27 Windows端末上でのみ閲覧できます。対象となる資産情報は、Mac端末、Linux端末からも収集できます。※28 事前に専用 ツールをWindowsのタスクスケジューラなどのジョブ管理システムで定期的に実行するように登録しておく必要があります。※29 Mac端末では、減色設定ができないなど、一部適用されない設定項目がありま す。※30 画面操作録画はオプション<(Pro/Ent/500/LT/ST)>です。※31「サーバー監査」(オプション)のオプション機能として提供します。※32 ログ収集などのログ管理機能は搭載しておりません。 ※33 Mac端末、Linux端末で検知できないアラートについては、syslogが出力できません。※34 残業申請Web承認における承認処理は、iOSではSafari、AndroidではGoogle Chromeで行えます。